## **Sumário**

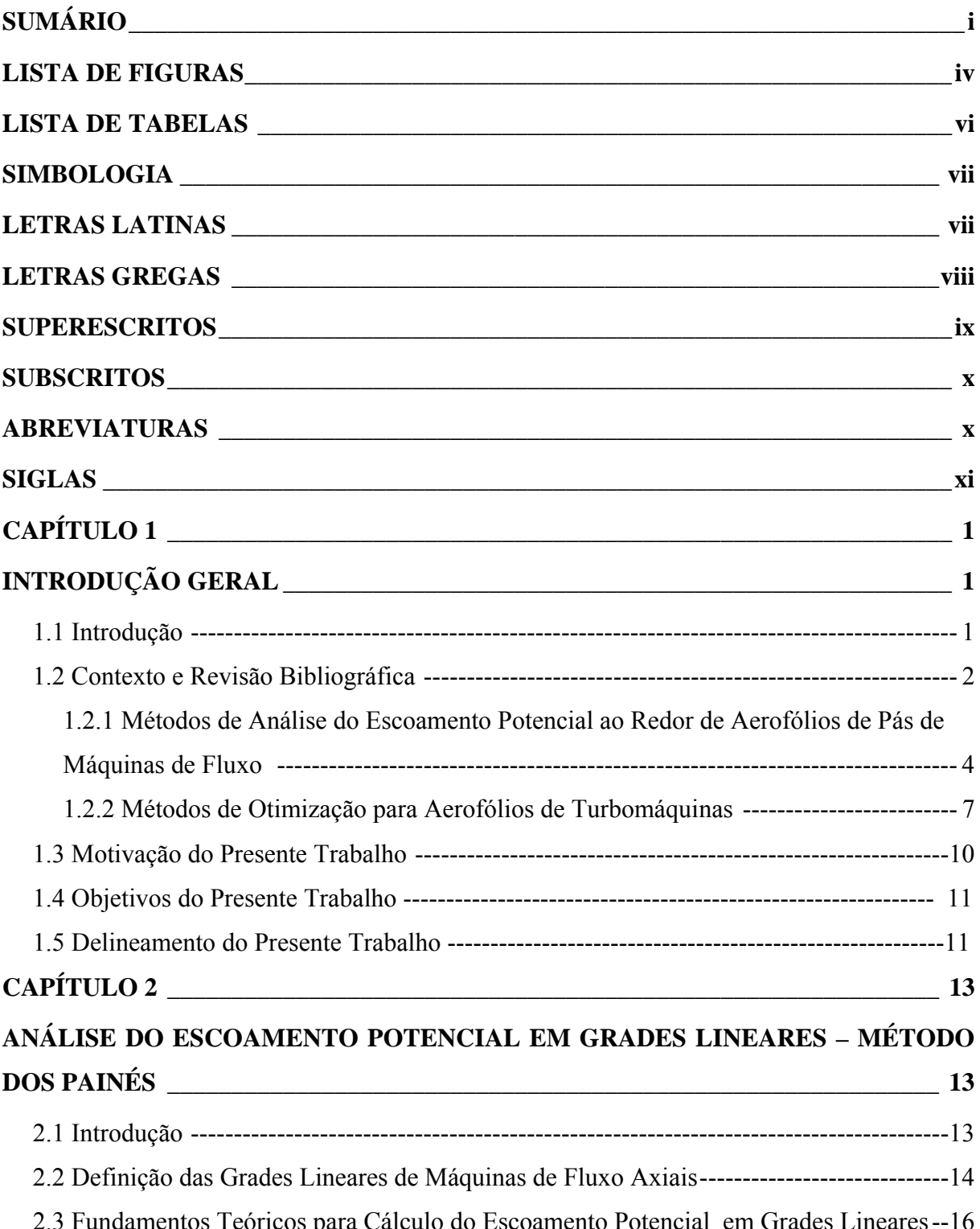

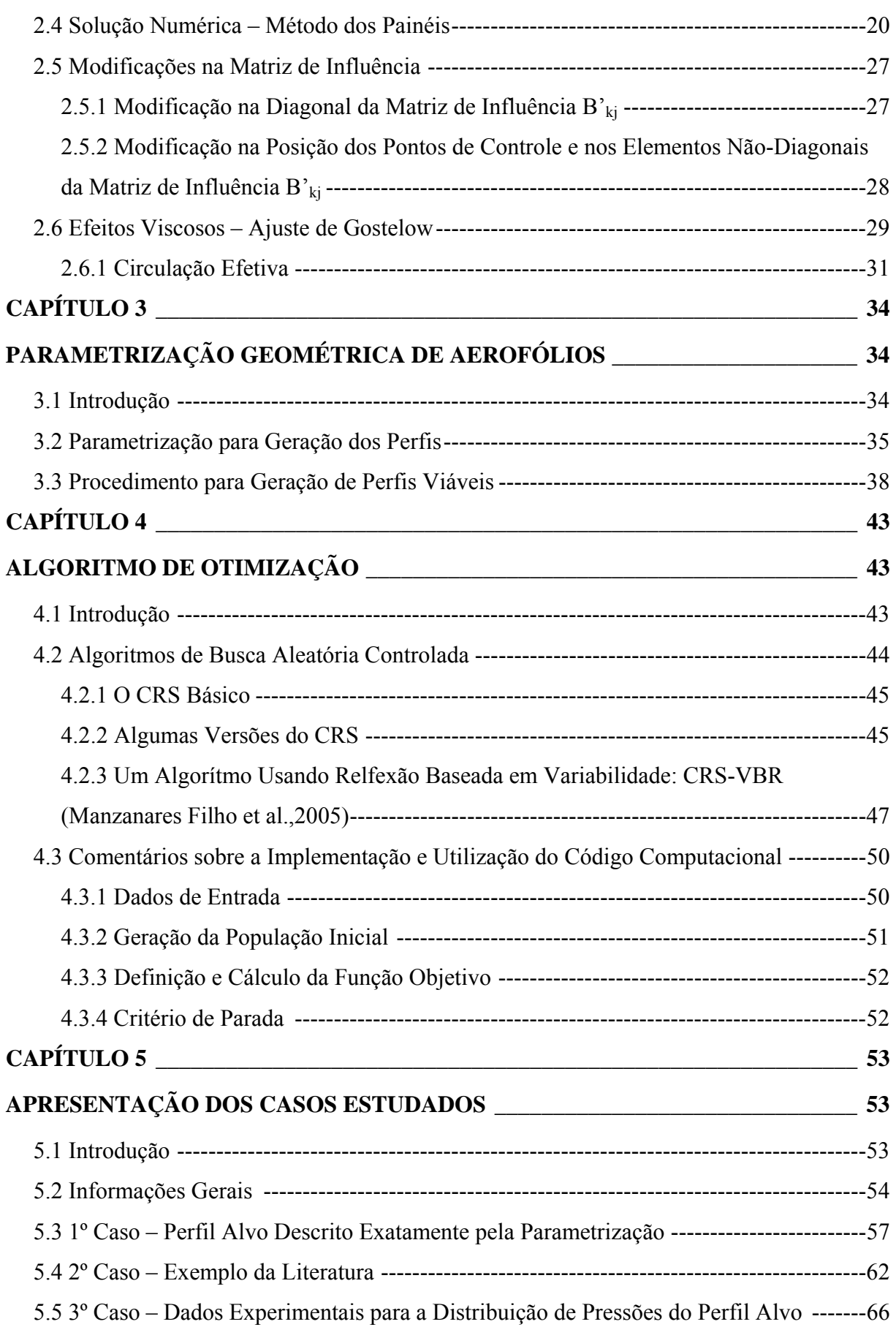

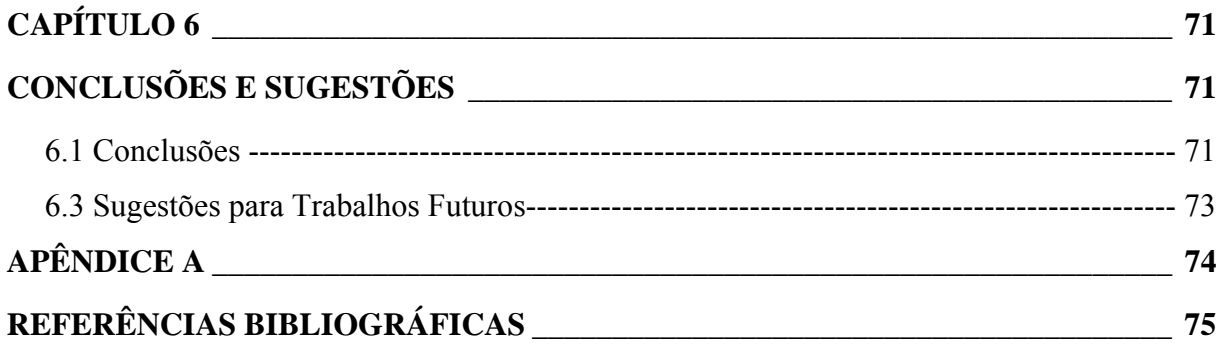

# **Lista de Figuras**

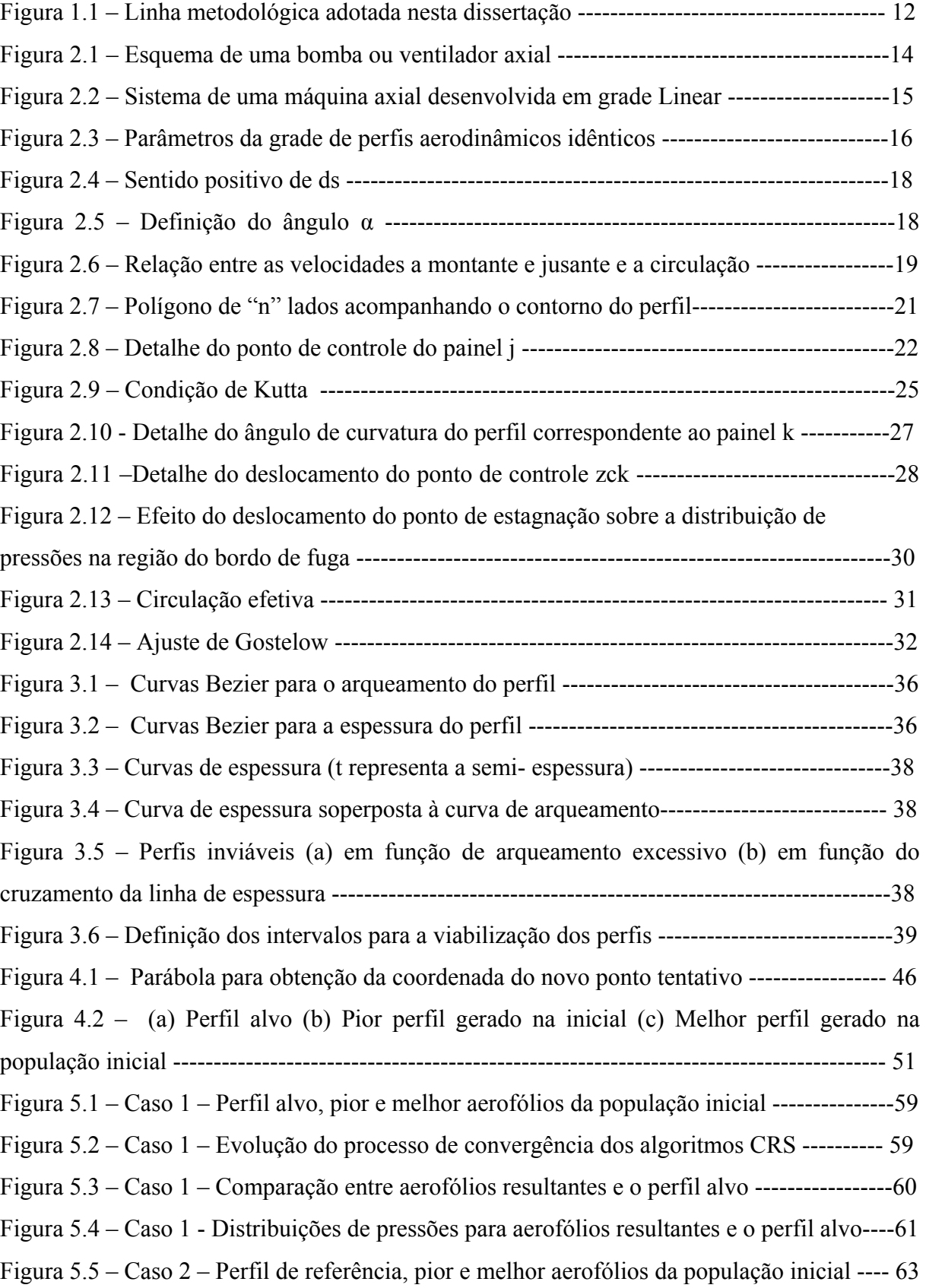

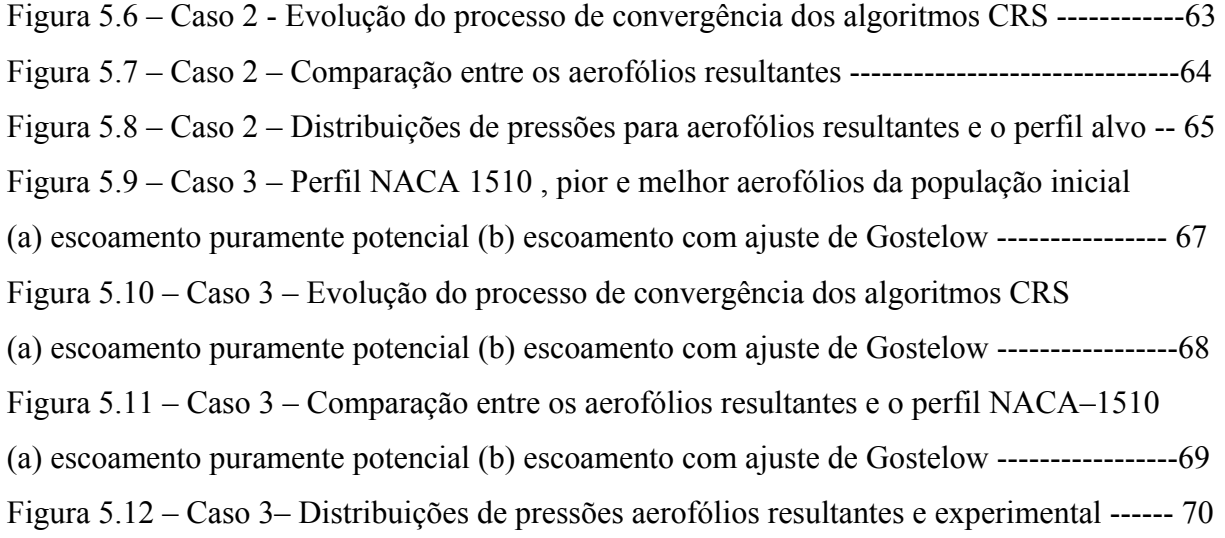

## **Lista de Tabelas**

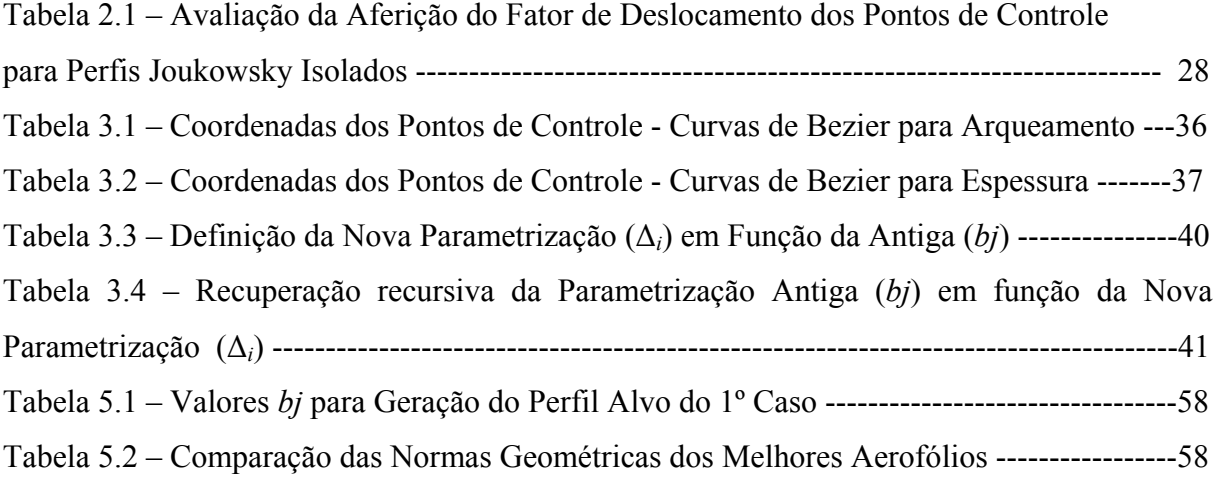

# **Simbologia**

#### **Letras Latinas**

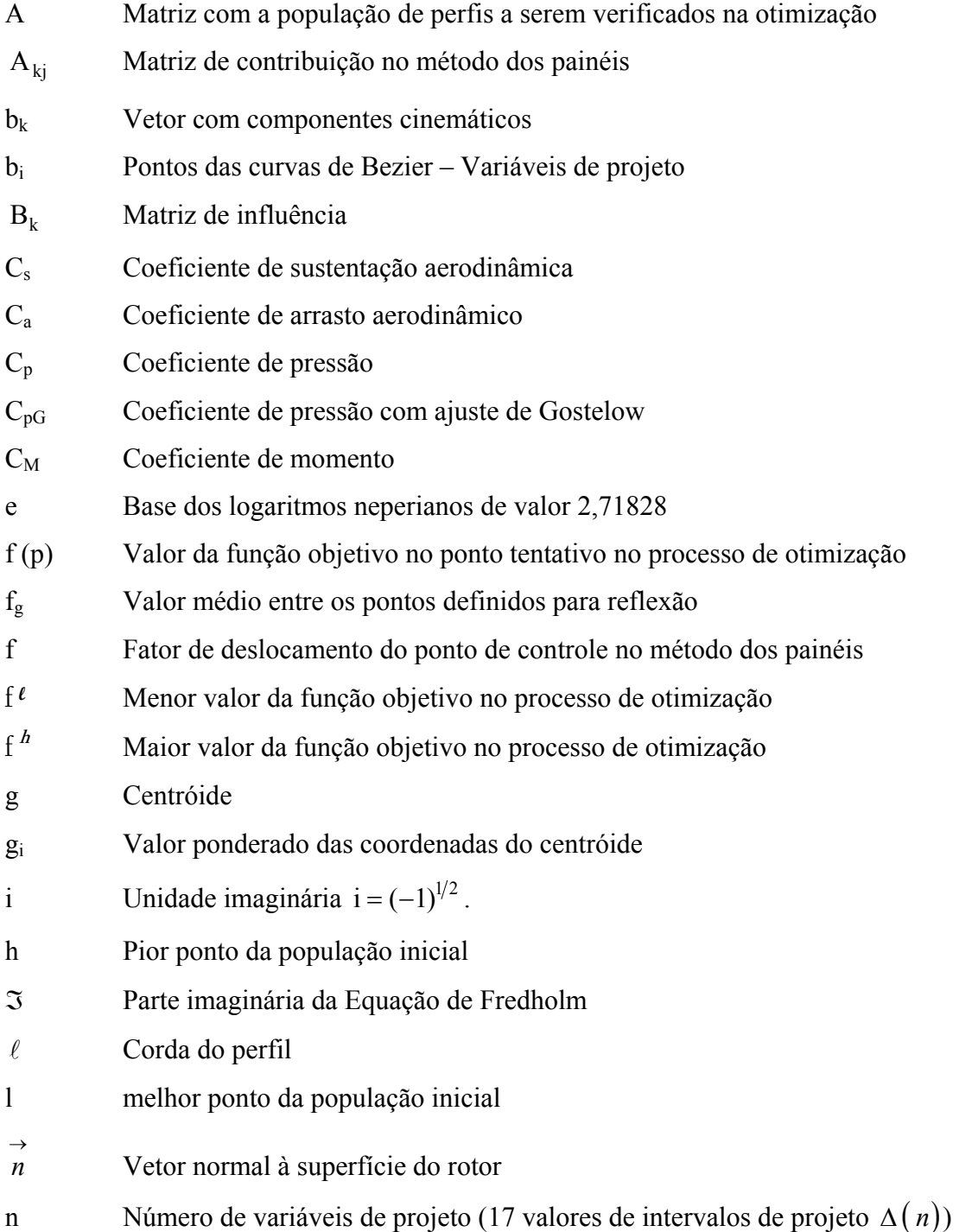

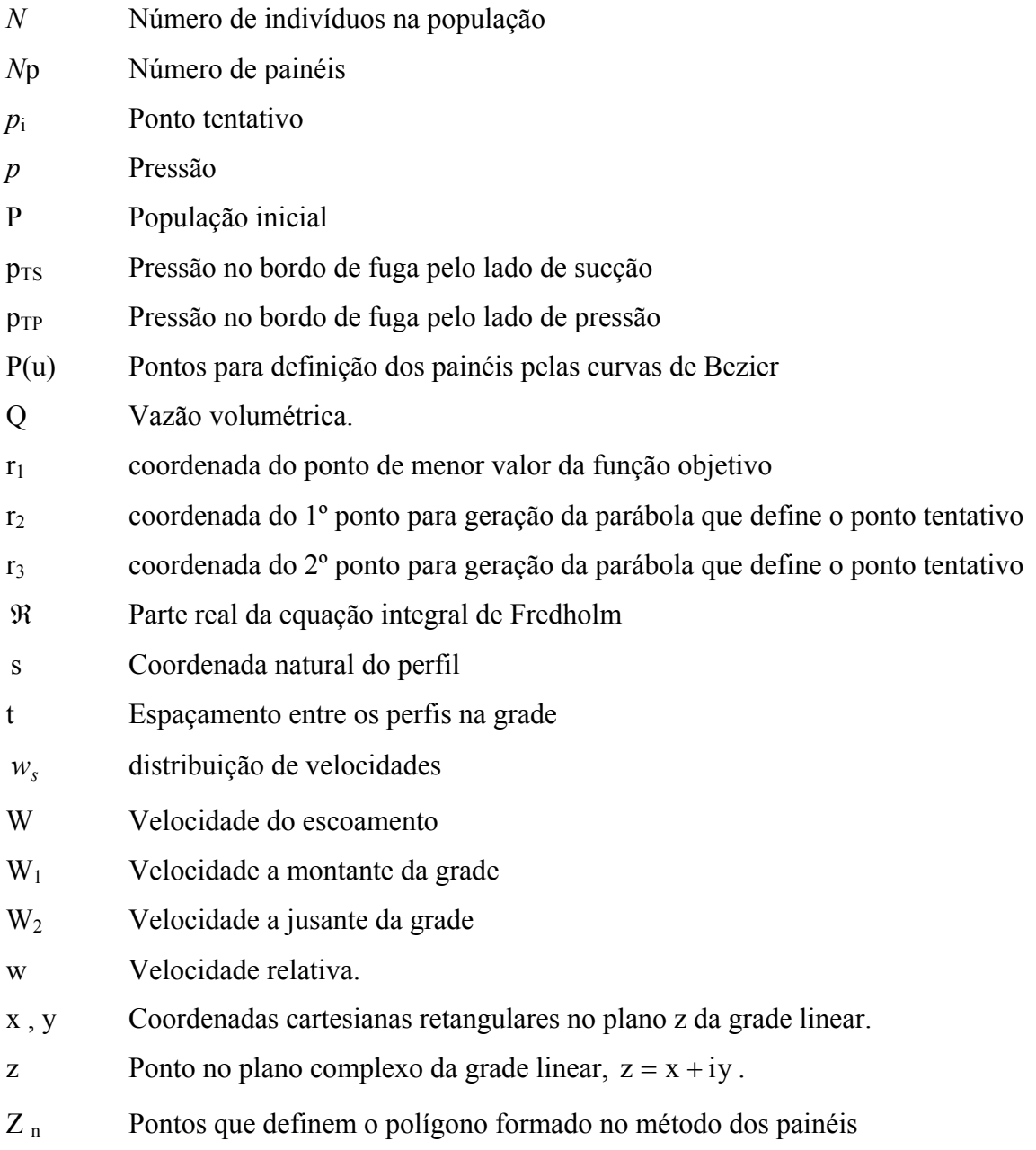

Z c Pontos de controle definidos no meio de cada um dos painéis

#### **Letras Gregas**

- α Valor que define a variabilidade local para o processo de otimização com reflexão
- $\alpha$  Ângulo tomado entre o sentido positivo da tangente ao perfil e o eixo x
- *β* Distribuição de probabilidade

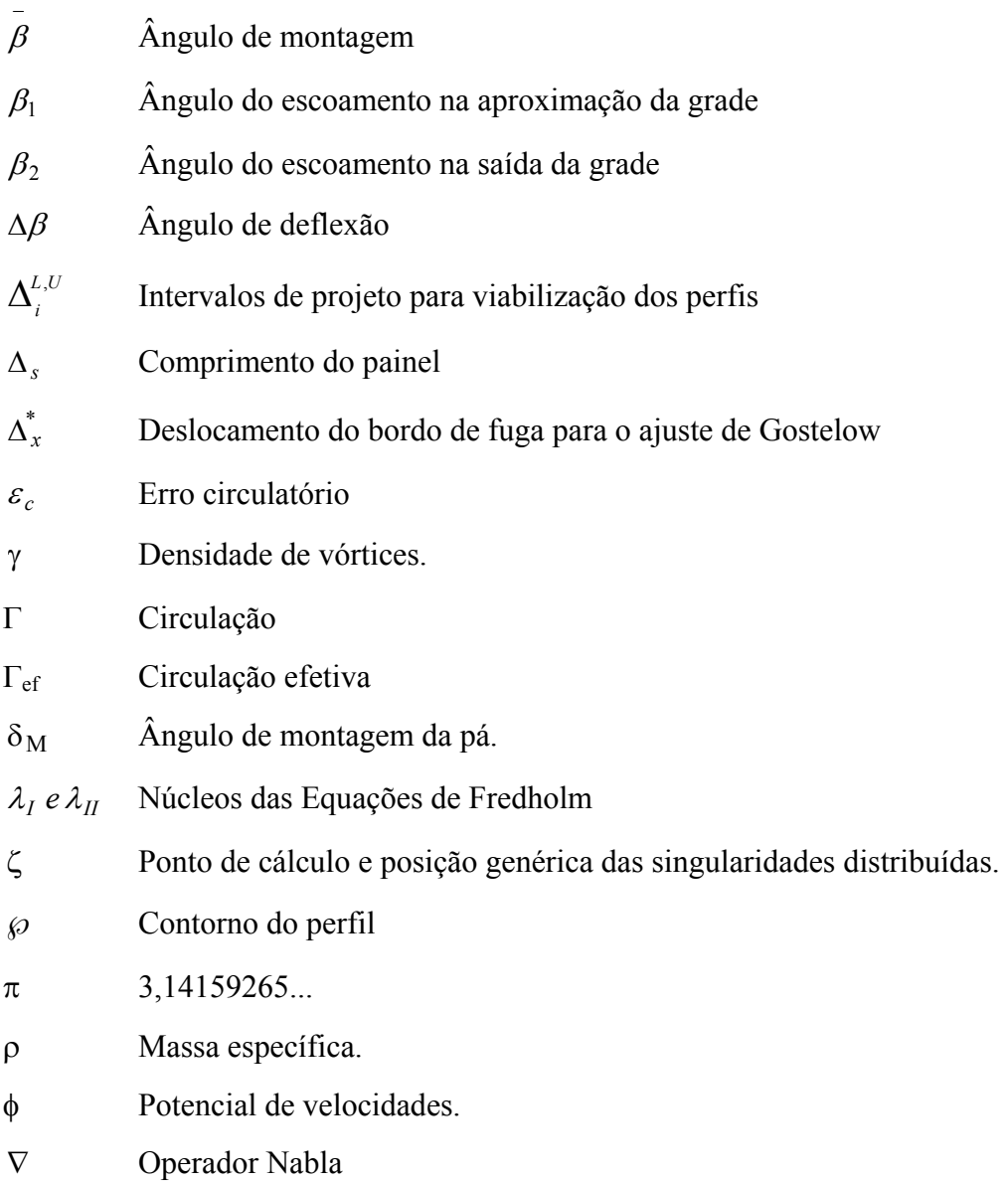

# **Superescritos**

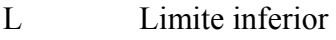

U Limite superior

## **Subscritos**

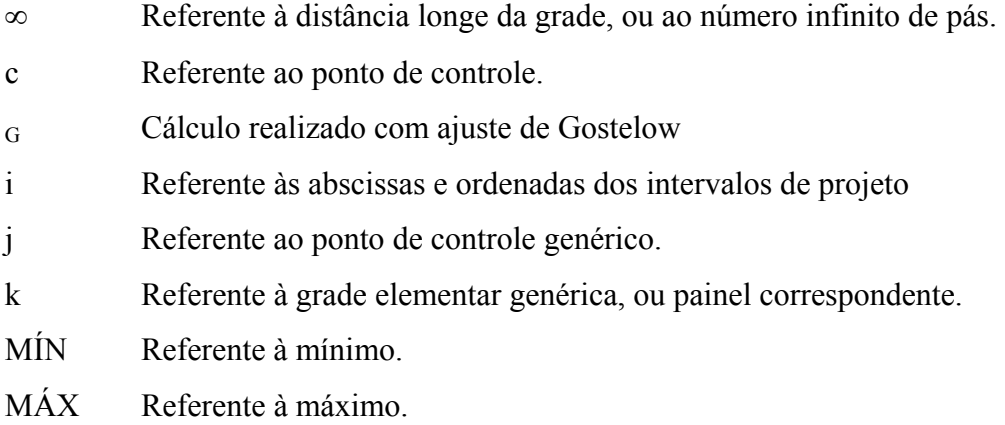

## **Abreviaturas**

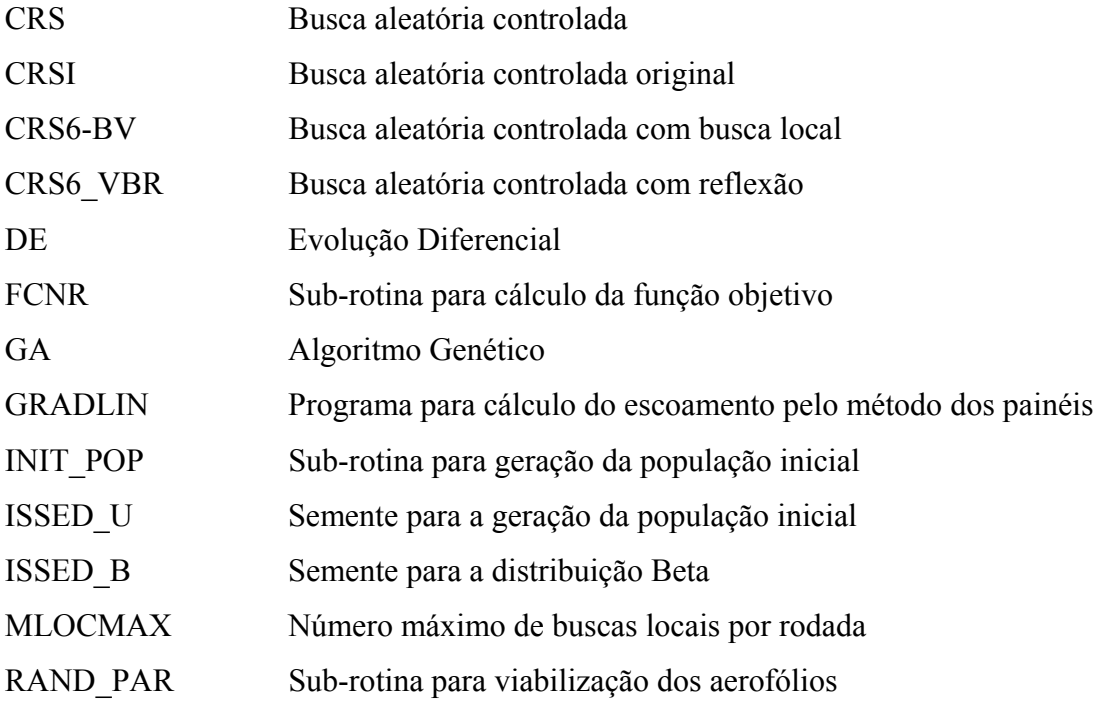

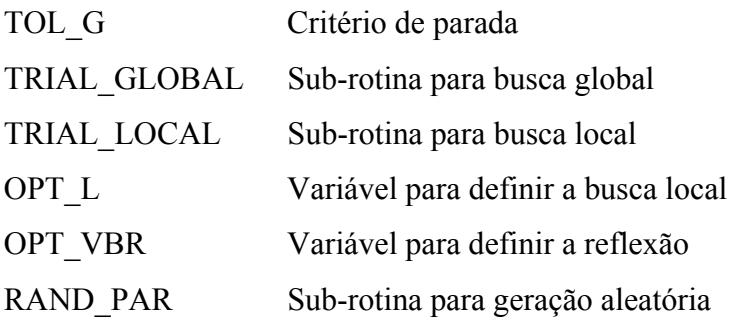

# **Siglas**

- IEM Instituto de Engenharia Mecânica
- NACA National Advisory Commitee for Aeronautics